# **Digital Competence Centre**

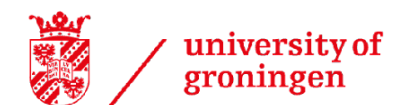

#### **How to FAIRify your research data - a practical guide**

**The FAIR data-principles help researchers make their data 'as open as possible and as closed as necessary'. In this short and practical guide you learn out more about the** *What***,** *Why* **and** *How* **of making your research data FAIR.**

## **What is FAIR?**

FAIR stands for **F**indability, **A**ccessibility, **I**nteroperability, and **R**euse of data. The [FAIR](https://www.go-fair.org/fair-principles/) [principles](https://www.go-fair.org/fair-principles/) are the standard for responsible data management and practicing open science.

- **Findable** easy discovery by both fellow researchers and computers
- **Accessible** availability under well-defined conditions
- **Interoperable** easy integration and sharing across systems and platforms
- **Reusable** optimize the reuse of research data

#### **FAIR does not equal Open**

FAIR does not necessarily mean that your data is openly available to everyone. There can be reasons to restrict access to your data, for instance when this would affect the privacy of participants, intellectual property rights or commercial interests. The UG asks you to make your research data 'as open as possible and as closed as necessary'.

## **Why FAIR?**

If your research data is FAIR, it can be reused by fellow researchers from other institutions and disciplines. The benefits are for instance:

- **Better science** others can reproduce your findings, leading to more reliable research
- **Credit for your work** increased visibility and citations for your published articles and datasets
- **More impact** gain maximum potential from your dataset
- Alignment with **international standards and requirements** of your institution and funder
- Opportunities for **new partnerships** with fellow researchers and the broader community

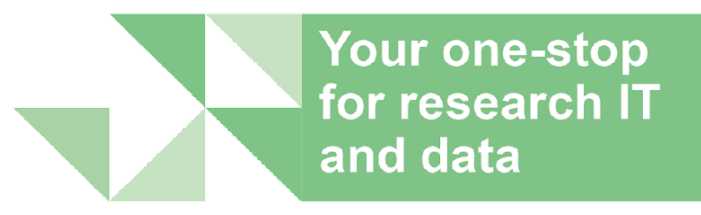

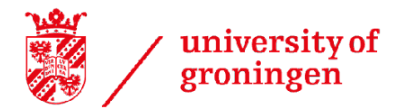

# **Digital Competence Centre**

### **How to FAIR?**

Practicing FAIR means integrating the FAIR principles in your research workflow:

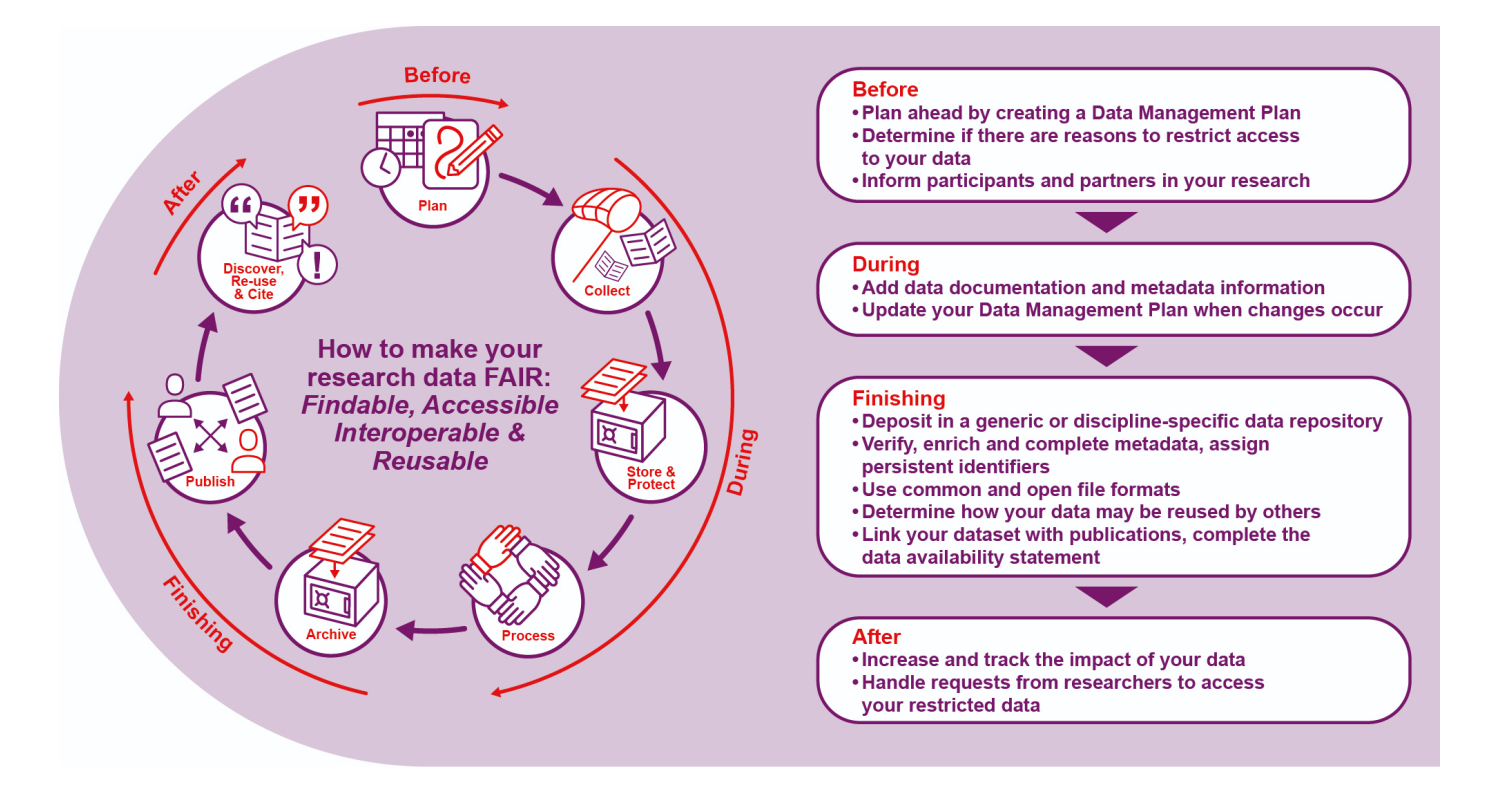

#### **Before research**

- ➢ **Plan ahead** by creating a Data Management Plan → Create a [Research](https://www.rug.nl/digital-competence-centre/research-data/data-management-planning/) Data [Management](https://www.rug.nl/digital-competence-centre/research-data/data-management-planning/) Plan
- ➢ Determine if there are **reasons to restrict access** to your data → What are reasons for restricted access?
- ➢ **Inform** participants and partners in your research → Learn more about [informed](https://www.rug.nl/digital-competence-centre/privacy-and-data-protection/gdpr-research/informed-consent) [consent](https://www.rug.nl/digital-competence-centre/privacy-and-data-protection/gdpr-research/informed-consent)

#### **During research**

- ➢ Add **data documentation** and metadata information → [Advice](https://www.rug.nl/digital-competence-centre/research-data/plan-process-and-store) for good data [documentation](https://www.rug.nl/digital-competence-centre/research-data/plan-process-and-store)
- ➢ **Update** your Data Management Plan when changes occur

### **Finishing your research**

➢ Deposit your data in a generic or discipline-specific **data repository** → [Find](https://www.rug.nl/digital-competence-centre/research-data/archive-and-publish/) a [repository](https://www.rug.nl/digital-competence-centre/research-data/archive-and-publish/)

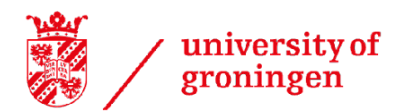

# **Digital Competence Centre**

- ➢ Verify, enrich and complete **metadata**, assign **persistent identifiers** → [More](https://www.rug.nl/digital-competence-centre/research-data/) about [metadata](https://www.rug.nl/digital-competence-centre/research-data/) & How to create an [ORCID](https://www.rug.nl/library/publish/orcid/) iD
- ➢ Use **common and open file formats** → Learn more about [preferred](https://dans.knaw.nl/en/file-formats/) formats
- ➢ Determine how your data may be **reused** by others → [Contact](https://www.rug.nl/digital-competence-centre/contact/contact-the-dcc) the DCC for [support](https://www.rug.nl/digital-competence-centre/contact/contact-the-dcc)
- ➢ Link your dataset with publications, complete a **Data Availability Statement** → Find out [more](https://www.rug.nl/research/research-data-management/policy/openscience/dataavailabilitystatement)
- ➢ Make sure your publication **refers** to your dataset → Cite using the Digital [Object](https://www.rug.nl/library/publish/isbn-doi) Identifier (DOI) of your [deposited](https://www.rug.nl/library/publish/isbn-doi) dataset

#### **After research**

- ➢ Increase and track the **impact** of your data → Design your [communication](https://www.rug.nl/library/research-intelligence-services/training-workshops-events/communication-strategy-tool-for-researchers) [strategy](https://www.rug.nl/library/research-intelligence-services/training-workshops-events/communication-strategy-tool-for-researchers) & Check out Web of [Science's](https://login.proxy-ub.rug.nl/login?qurl=https://www.webofscience.com%2fwos%2fdrci%2fbasic-search) Data Citation Index
- ➢ **Handle requests** from researchers to access your restricted data → [Contact](https://www.rug.nl/digital-competence-centre/contact/contact-the-dcc) the DCC for [support](https://www.rug.nl/digital-competence-centre/contact/contact-the-dcc)

\*Use the [FAIR-Aware](https://fairaware.dans.knaw.nl/) tool (DANS) to assess the FAIRness of your dataset

### **FAIR Example - DataverseNL**

DataverseNL ([DVNL](https://www.rug.nl/digital-competence-centre/research-data/archive-and-publish/dataversenl)) is a data repository with management and support by the UG DCC and Library. It welcomes contributions from all disciplines. Deposited datasets and software receive rich metadata and a unique Digital Object Identifier (DOI) that allows for data citation. Datasets from DVNL are made 'findable' through the UG's [Research](https://research.rug.nl/) [Portal.](https://research.rug.nl/)